Hello Behnam Ghaffari,

Please have my name as a stop buzzer contact.

Thanks and regards **Kim Uong** *Product Safety & Regulatory Compliance* **Motorola Solutions, Inc.**

[motorolasolutions.com](file:////c/motorolasolutions.com) **O:**+1.954.723.5422 **E:** [Kim.Uong@motorolasolutions.com](mailto:Kim.Uong@motorolasolutions.com)

**MOTOROLA** SOLUTIONS w

**From:** oetech@fccsun27w.fcc.gov [mailto:oetech@fccsun27w.fcc.gov] **Sent:** Tuesday, August 26, 2014 12:26 PM **To: Uong Kim-EKU001 Subject:** FCC File No. 0148-EX-ML-2014

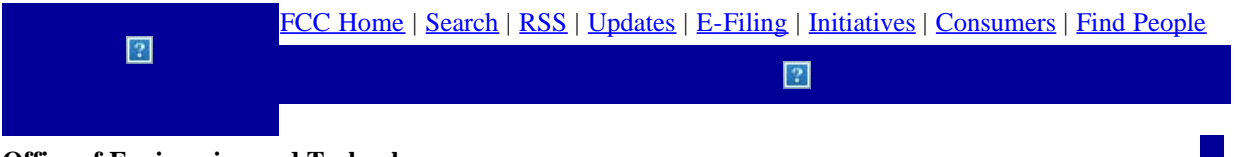

**Office of Engineering and Technology**

Kim Uong, Motorola Solutions, Inc.

To:

[kim.uong@motorolasolutions.com](mailto:kim.uong@motorolasolutions.com)

Behnam Ghaffari

From:

[Behnam.Ghaffari@fcc.gov](mailto:Behnam.Ghaffari@fcc.gov)

Motorola Solutions, Inc.

0148-EX-ML-2014

File Number:

24971

Correspondence Reference Number:

08/26/2014

Date of Original Email:

Please provide a stop buzzer point of contact to cease operation if interference occurs.

The items indicated above must be submitted before processing can continue on the above referenced application.

Failure to provide the requested information within 30 days of 08/26/2014 may result in application dismissal pursuant to Section 5.67 and forfeiture of the filing fee pursuant to Section 1.1108.

DO NOT Reply to this email by using the reply button. In order for your response to be processed expeditiously,

you must upload your response via the Internet by visiting [The](https://apps.fcc.gov/oetcf/els/index.cfm)  [OET Experimental Licensing System](https://apps.fcc.gov/oetcf/els/index.cfm), followed by clicking on the "Reply to Correspondence" hyperlink.